# **Library Hours: "Let's build a simple widget" (LOL**)

Project by Leah Root, Library Publishing/Web Services Developer, SUNY Geneseo; John King, CIT Web Developer,SUNY Geneseo

## **OUR OLD SYSTEM:**

**1. "Today's Library Hours"** was displayed on **3 different servers, 3 different platforms** via date/day Javascript

- **Drupal** (main library site) (.php) <http://www.geneseo.edu/library>
- **Information Delivery Services** (Illiad server, .asp .NET) <https://illiad.geneseo.edu/>
- **Serial Solutions** account on journal server <http://fb7hk6nl8u.search.serialssolutions.com/>

**2. Additional node in Drupal** displaying ranges of Library Hours, closings, holidays, extended hours, other exceptions<http://www.geneseo.edu/library/library-hours>

## **REALLY ANNOYING PROBLEMS:**

- 1. A librarian(or librarians) had to manually enter library hours **EVERY SINGLE DAY** into **3 different areas**
- 2. A librarian also had to manually enter date ranges into the Drupal node; often ranges were not strictly by week, not formatted correctly

# **CHALLENGES:**

- Scripts must be secure **yet work across multiple domains**
- Output must be viewable on mobile devices and all (old) browsers

#### **HMMM….WHY DIDN'T WE JUST USE GOOGLE CALENDAR API?**

- Too many restrictions with using on multiple domains
- Difficult to style and display custom views and formats

# **SOLUTION:**

### **A. Build database (MySQL):**

- Table of date range rows listing regular library hours start date end date ,start and end times for each day of week, semester/term
	- $\circ$  If there are multiple weeks with the same hours, this can be all in one row
- Table of Exceptions: exception start date, end date, exception start time, end time, exception description. If the date is CLOSED, that is entered and start/end time is null.
- User can enter unlimited ranges; a whole years' worth or multiple years' worth of Library Hours

#### **B. Webservice Scripts (PHP)**

- **1. Shows range of dates for Library Hours limited to 90 days from current date**
	- Queries range of dates limited to 90 days from current date
	- Queries exceptions within 90 day range
	- Returns JSONP feed of Day, Date, Start time,End time, exceptions–
		- if the date has an exception, the exception start time, end times, and description are displayed instead.
		- If the library Is closed on that date, CLOSED is displayed instead, along with any description

#### **2. Show current Day/Date Library Hours**

- Queries range of dates and matches to current date (server time)
- Queries for any exceptions
- Returns JSONP feed of Current Day, Date, start time, endtime
	- if the date has an exception, the exception start time, end times, and description are displayed instead.
	- If the library Is closed on that date, CLOSED is displayed instead.

#### **3. Return any specific date**

- User enters url string in browser and adds specific date
- Script queries range of dates and matches to date specified in browser
- Script queries for any exceptions
- Returns JSONP feed of specified Day, Date, start time, endtime
- if the date has an exception, the exception start time, end times, and description are displayed instead.
- If the library Is closed on that date, CLOSED is displayed instead.

### **4. Whole years' worth of date ranges and hours**

- Queries range of dates limited to 365 days from current date
- Queries exceptions within 365 day range
- Returns JSONP feed of Day, Date, Start time,End time, exceptions–
	- if the date has an exception, the exception start time, end times, and description are displayed instead.
	- If the library Is closed on that date, CLOSED is displayed instead, along with any description

# **C. Javascript which parses JSONP feeds from each PHP script**

**D. SINGLE LINE Javascript tag pointing to location of javascript, which is placed in proper location of each site that needs it**

# **E. Additional Javascript –- in Drupal node calling "90 days" JSONP feed**

- This displays "Extended Hours" by date ranges, listing exceptions and closings.
- Has stylesheet for highlighting exceptions and closings

**All scripts use regex and various methods to prevent cross site script attacks, sql injections, etc**

# **SUMMARY/HUMOR:**

- **This project started out as a 'simple' widget idea**
- **All our elaborate backend coding allows for just ONE line script tag to be placed on any site where we want to show "Today's Library Hours"**
- **Despite all our elaborate backend coding, everything looks the same to anyone visiting SUNY Geneseo websites.**
- **Most importantly, to the librarians who no longer have to enter library hours every single day, all our backend coding is a blessing!!**

# **FUTURE PLANS:**

- **Build a friendly administrative interface so whomever librarian is designated 'calendar updater' will be able to:**
	- **Securely log in, see a 'datagrid' of dates, times, exceptions**
	- **Add, edit, delete records as needed**
	- **Query a specific date or range of dates**
	- **Do all these tasks without having to access the database directly**
- **Add "Library Hours" to additional SUNY Geneseo related sites**
- **Make styling consistent for all sites and all browsers**
- **Make code available for others to use; make it easy to set up**

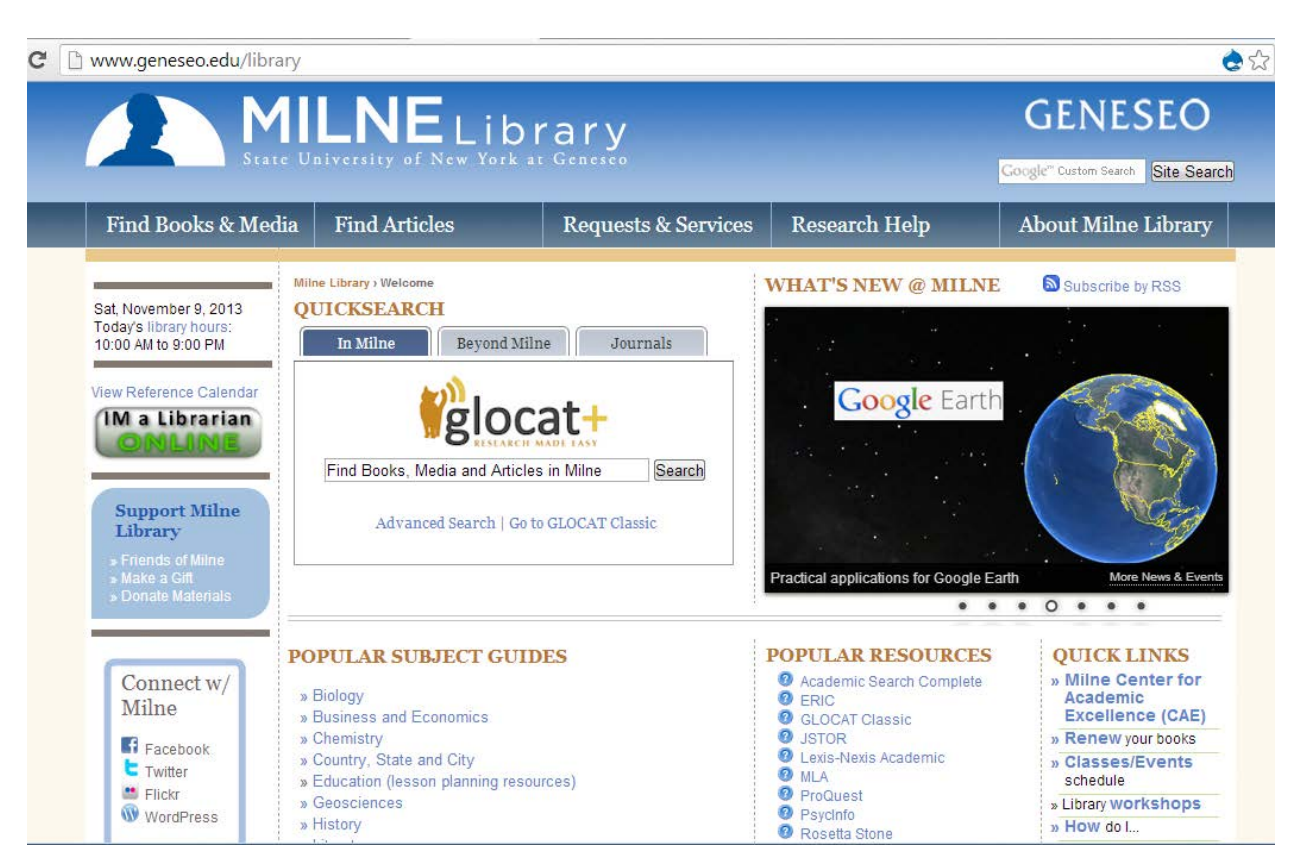

#### **SUNY GENESEO Milne Library** (Drupal) <http://www.geneseo.edu/library>

#### **SUNY GENESEO Milne Library: Schedule of Library Hours page** (Drupal node)

<http://www.geneseo.edu/library/library-hours>

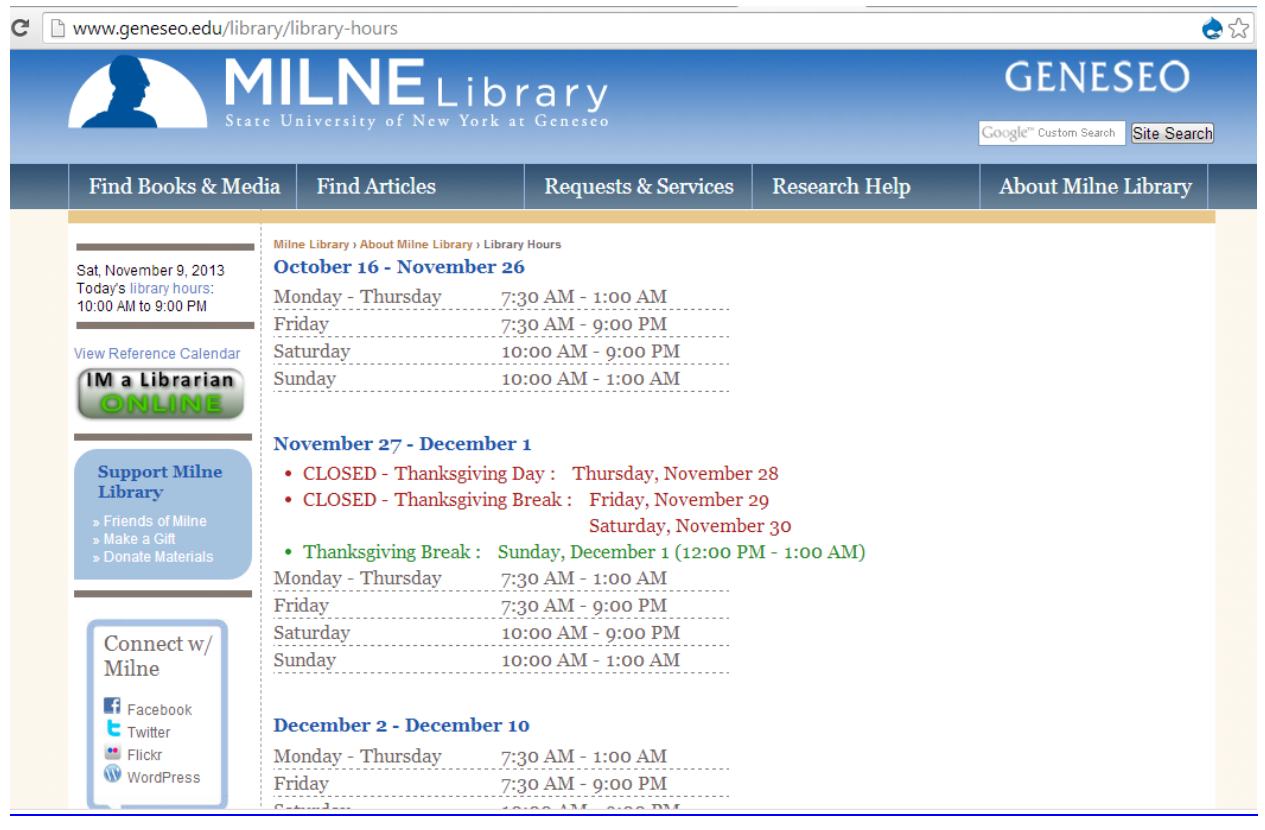

#### **SUNY GENESEO IDS (Information Delivery Services)**

(Illiad Server, ASP .NET based) <https://illiad.geneseo.edu/>

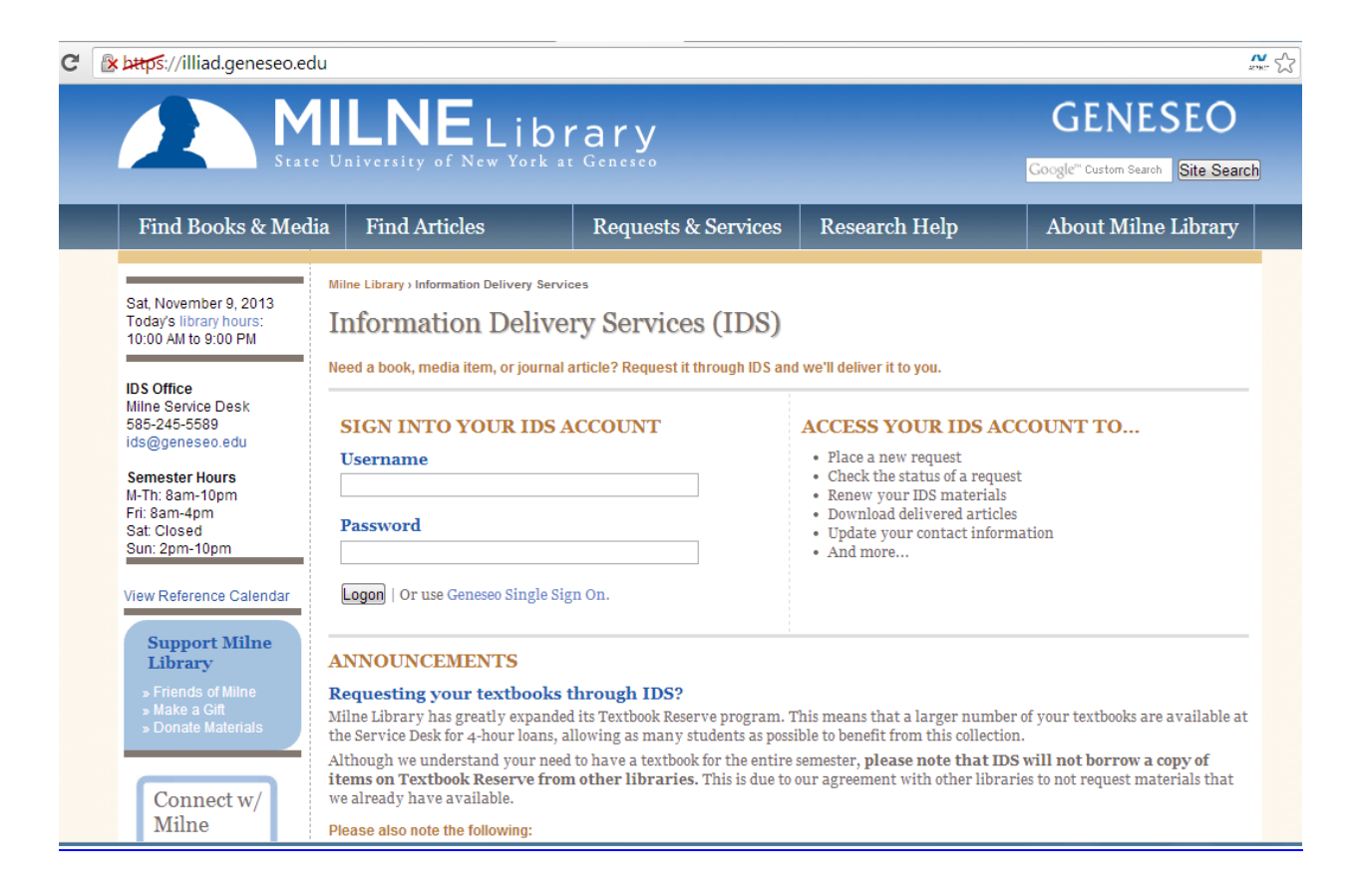

#### **SUNY GENESEO Serial Solutions**

Serial Solutions journal server <http://fb7hk6nl8u.search.serialssolutions.com/>

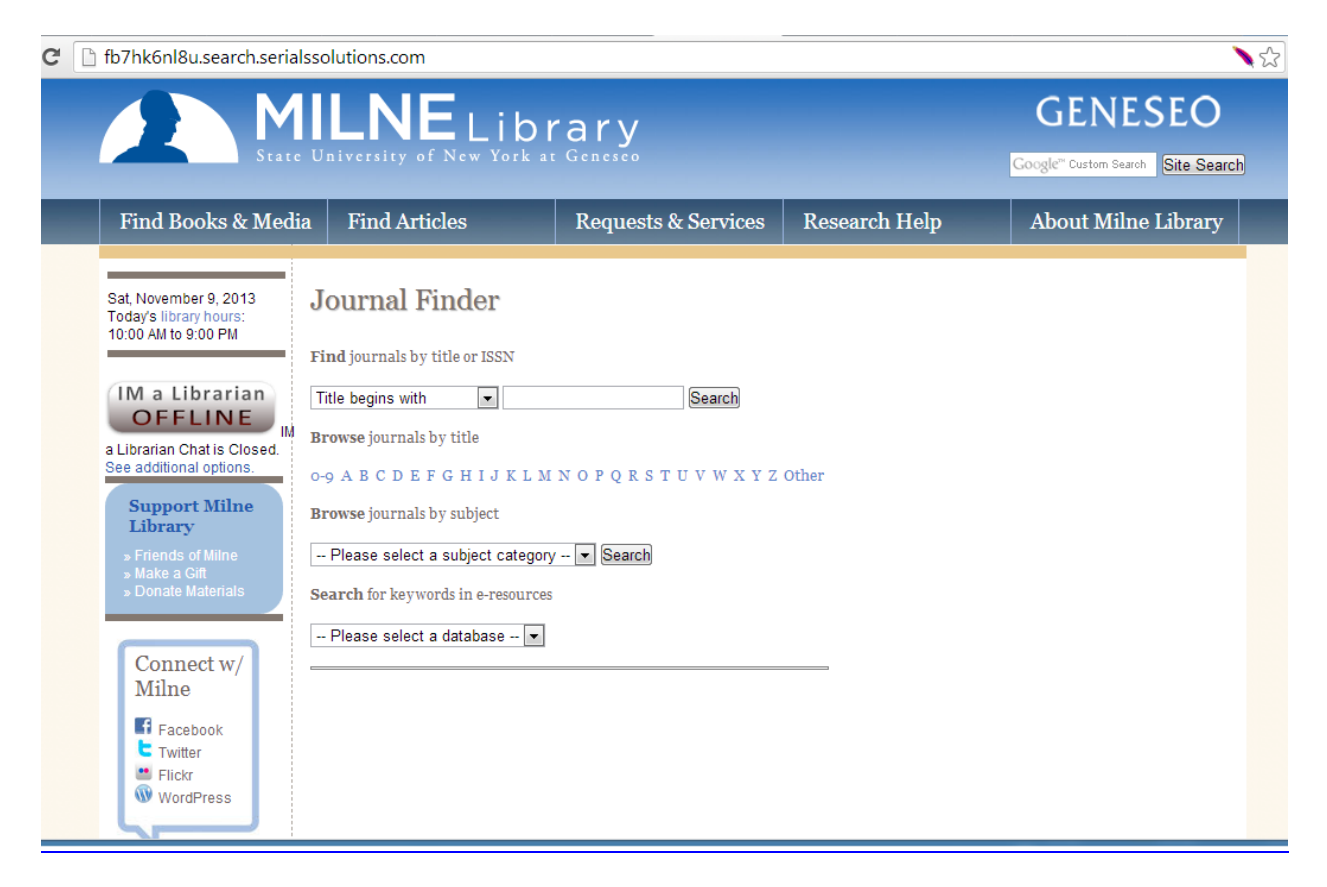